## RELATA DI NOTIFICA

A richiesta come in atti, io sottoscritto Ufficiale Giudiziario addetto all'Unep presso il Tribunale di Belluno, ho notificato il su esteso atto a:

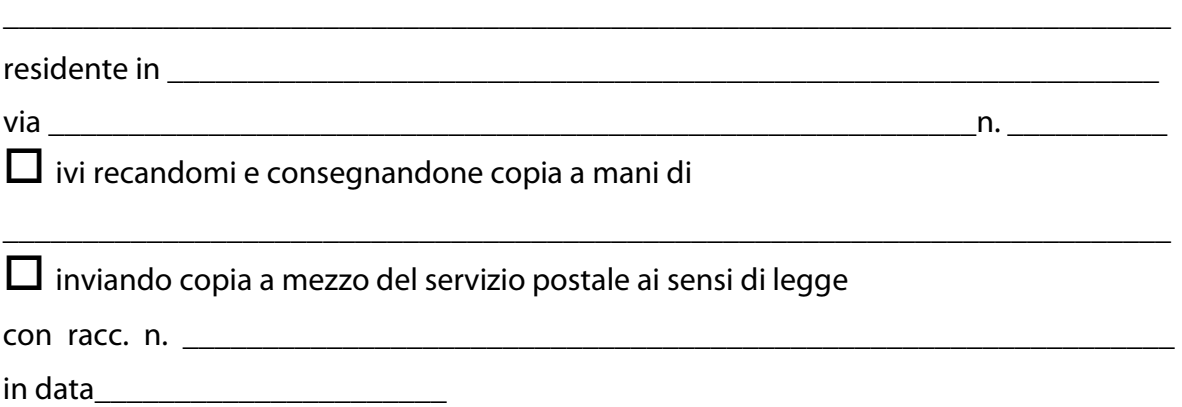

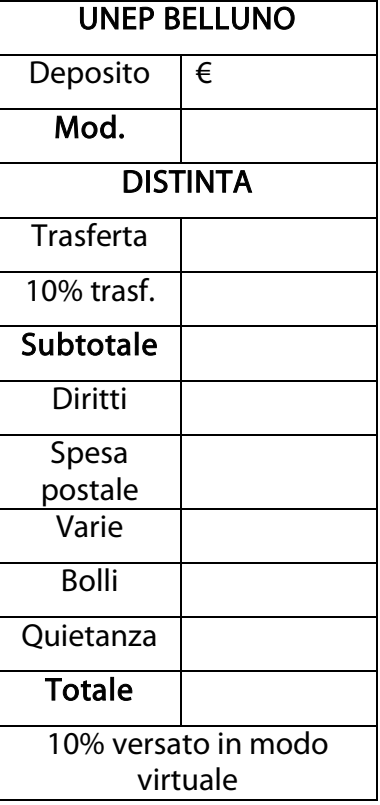

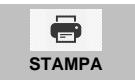

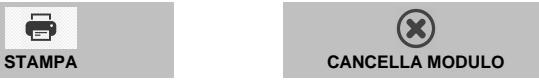